# *S* IdentiClone®

## **Gebrauchsanleitung**

## $CE$   $E$   $\overline{IVD}$

**IdentiClone® T-Cell Receptor Gamma Gene Rearrangement Assay 2.0**

Zur Bestimmung der T-Zell-Klonalität.

*In-vitro*-Diagnostikum

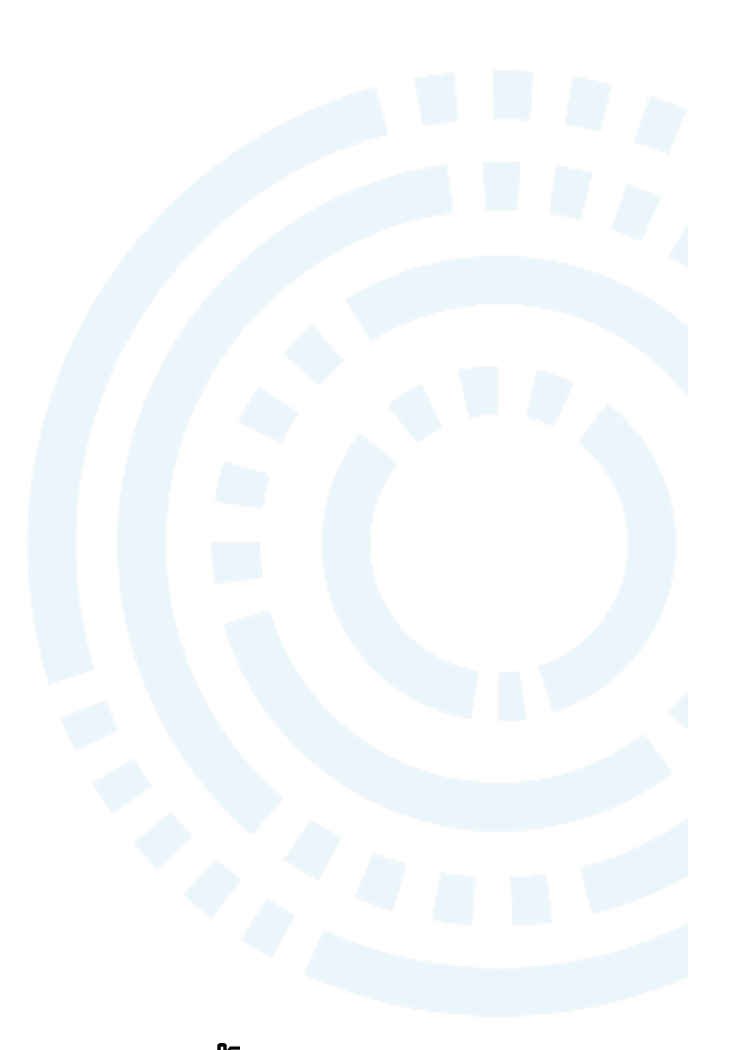

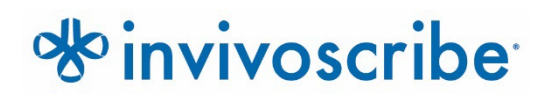

Lagerbedingungen: -85°C bis -65°C<br>(Die DNS-Kontrollen können separat von den Assay-Kits bei 2°C bis 8°C gelagert werden)

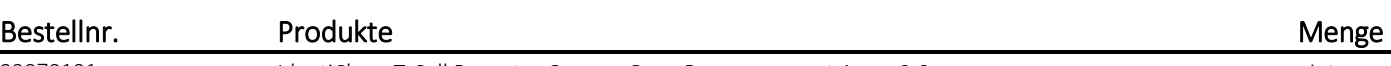

92070101 IdentiClone T-Cell Receptor Gamma Gene Rearrangement Assay 2.0 33 Reaktionen 92070111 IdentiClone T-Cell Receptor Gamma Gene Rearrangement Assay 2.0 MegaKit 330 Reaktionen

## Inhaltsverzeichnis

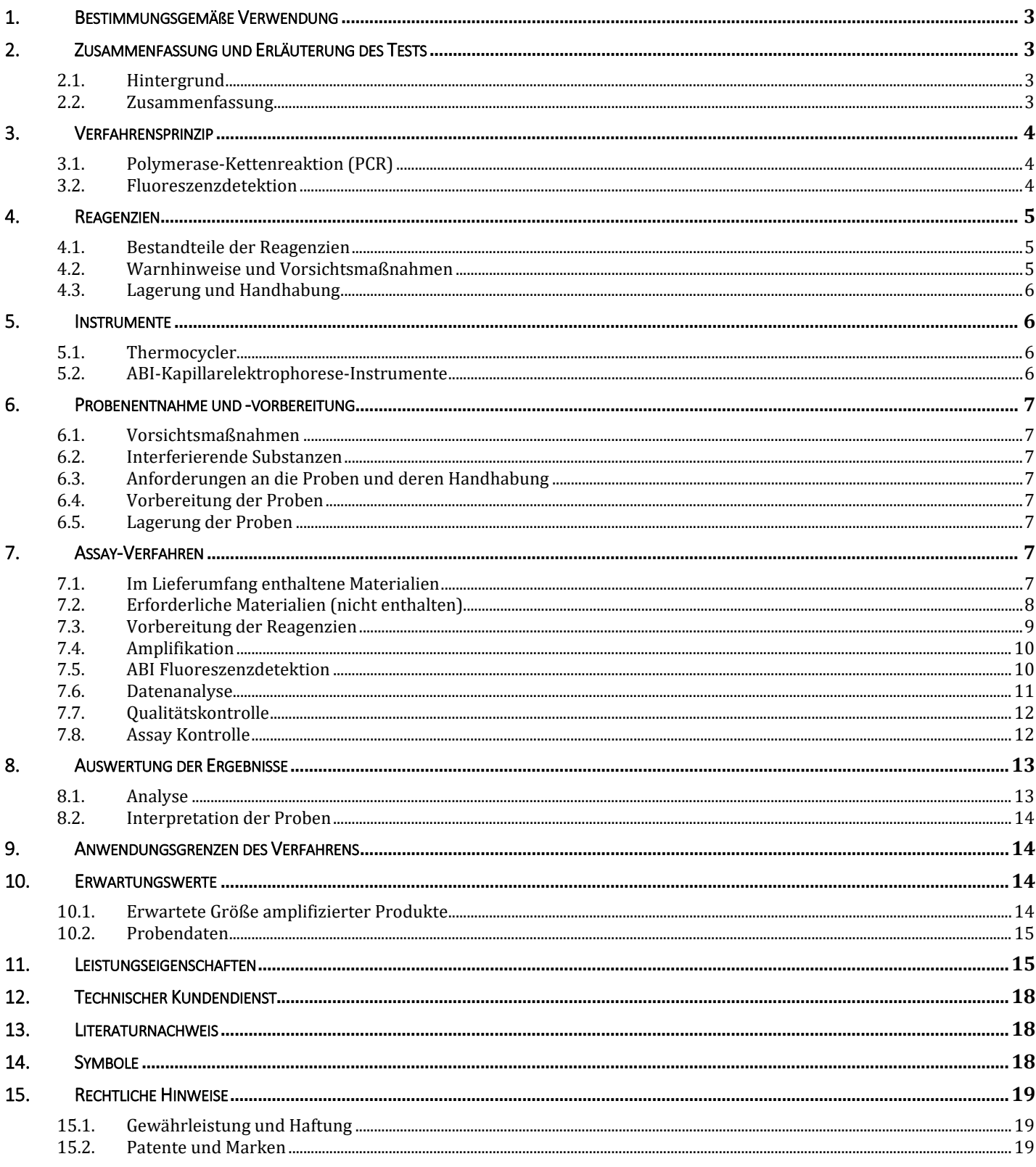

## <span id="page-2-0"></span>1. Bestimmungsgemäße Verwendung

Der IdentiClone T-Cell Receptor Gamma Gene Rearrangement Assay 2.0 ist ein In-vitro-Diagnostikum für die PCR-basierte Detektion klonaler T-Zell-Rezeptor-Gamma-Ketten-Gen-Rearrangements bei Patienten, bei denen Lymphproliferationen vermutet werden.

Insbesondere kann der T-Cell Receptor Gamma Gene Rearrangement Assay 2.0 verwendet werden, um eine Klonalität bei vermuteten Lymphproliferationen zu identifizieren.

## <span id="page-2-1"></span>2. Zusammenfassung und Erläuterung des Tests

#### <span id="page-2-2"></span>2.1. Hintergrund

Rearrangements der Antigenrezeptor-Gene treten während der Ontogenese bei B- und T-Lymphozyten auf und erzeugen Produkte, die hinsichtlich Länge und Sequenz einzigartig sind. Mit Polymerase-Kettenreaktion (PCR)-Assays können von einer einzigen Zelle abstammende Lymphozytenpopulationen identifiziert werden. Hierfür werden die in den entsprechenden Antigenrezeptor-Loci vorhandenen einzigartigen V-J-Gen-Rearrangements nachgewiesen.<sup>1</sup> Dieser IdentiClone PCR-Assay verwendet mehrere Konsensus-DNS-Primer, die an die konservierten Genregionen im Gamma-Ketten-Gen von T-Zell-Rezeptoren binden. Anschließend wird die Region mit fluoreszenzmarkierten Primern amplifiziert und werden die PCR-Produkte mittels Kapillarelektrophorese fraktioniert. Im letzten Schritt erfolgt die Auswertung durch die Software des Instruments. Dieser DNS-basierte Test wird für den Nachweis der überwiegenden Mehrheit der klonalen T-Zell-Populationen verwendet. Die Anwesenheit oder Abwesenheit einer Klonalität kann bei der Differentialdiagnose reaktiver Läsionen und bestimmter T- und B-Zell-Malignitäten von Nutzen sein.

Mit diesem Assay kann eine Klonalität von Zellen mit einem Anteil von weniger als 5% an der Gesamtpopulation an Lymphozyten nicht zuverlässig nachgewiesen werden. Die Ergebnisse molekularer Untersuchungen zur Klonalität müssen immer unter Berücksichtigung aller verfügbaren klinischen, histologischen und immunphänotypischen Daten interpretiert werden.

#### <span id="page-2-3"></span>2.2. Zusammenfassung

Das Testkit besteht aus einem einzigen Master-Mix, der Primer für die Regionen Vγ2, 3, 4, 5, 8, 9, 10 und 11 sowie Jγ1/Jγ2, JγP und JγP1/JγP2 enthält. Die erzeugten PCR-Amplikons haben eine erwartete Länge von 159 bis 207 Nukleotiden (nt). Der Specimen Control Size Ladder (Probenkontroll-Größenleiter) Master-Mix amplifiziert mehrere Gene und erzeugt eine Reihe von Amplikons von ca. 96, 197, 297, 397 und 602 Nukleotiden. So wird sichergestellt, dass die Qualität und Quantität der eingesetzten DNS für den Erhalt eines gültigen Ergebnisses ausreichend ist. Das Verfahren verwendet für alle Invivoscribe Gene Clonality Assays ein einziges Thermocycler-Programm und eine ähnliche Detektionsmethode. Dies verbessert die Konsistenz und ermöglicht die Schulung an einem breiten Spektrum von Assays.

Die Peak-Analyse wird von einer Software unterstützt, die auf einem Algorithmus basiert, der das relative Verhältnis der Peakhöhe (relative peak height ratio; RPR) sowie die statistischen Parameterwerte D(x) für jeden Peak berechnet. Das RPR wird durch das Teilen der Höhe eines jeden Peaks durch die Höhe des kleineren benachbarten Peaks berechnet und muss einen Grenzwert von 4,0 übersteigen. Der Wert D(x) basiert auf einer Variation des Kolmogorov-Smirnov-Tests, bei dem zwei empirische Verteilungen miteinander verglichen werden, um zu bestimmen, ob sich diese statistisch unterscheiden; sein Wert muss größer als 0,0419 sein.

Dieser Assay wurde von Invivoscribe entwickelt. Die Leistung dieses Assays wurde von der EuroClonality/BIOMED-2 Group geprüft und validiert.<sup>2</sup>

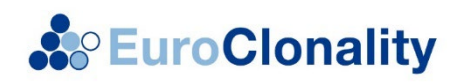

## <span id="page-3-0"></span>3. Verfahrensprinzip

#### <span id="page-3-1"></span>3.1. Polymerase-Kettenreaktion (PCR)

PCR-Assays werden routinemäßig zur Identifizierung klonaler T-Zell-Populationen verwendet. Bei diesem Test wird die DNS zwischen Primern, die in konservierten Regionen innerhalb der Variablen (V) und den an die spezifische hypervariable antigenbindende Region 3 (CDR3) angrenzenden Regionen (J) binden, amplifiziert. Diese konservierten Regionen liegen auf beiden Seiten eines Bereichs auf der V-J-Region, in der es während der Entwicklung sämtlicher Bund T-Lymphozyten zu programmierten Gen-Rearrangements kommt. Bei den ein Rearrangement durchlaufenden Antigenrezeptor-Genen handelt es sich um die leichten und schweren Immunglobulinketten in B-Zellen und die T-Zell-Rezeptorgene in T-Zellen. Jede B- und T-Zelle verfügt über eine einzelne produktive V-J-Umlagerung, die sowohl hinsichtlich ihrer Länge als auch in ihrer Sequenz einzigartig ist. Daher entsteht innerhalb eines zu erwartenden Größenbereichs eine Normalverteilung (Gaußsche Glockenkurve) der Amplikonprodukte, wenn DNS einer normalen oder polyklonalen Population mithilfe von vor und nach der V-J-Region bindenden Primern amplifiziert wird. Diese gaußsche Normalverteilung spiegelt die heterogene Population von V-J-Rearrangements wider. (In bestimmten Fällen kann bei Fehlen von Lymphozyten-DNS auch kein Produkt nachgewiesen werden.) DNS von Proben mit einer klonalen Population liefert ein oder zwei prominente amplifizierte Produkte (Amplikons) in einem verminderten polyklonalen Hintergrund.

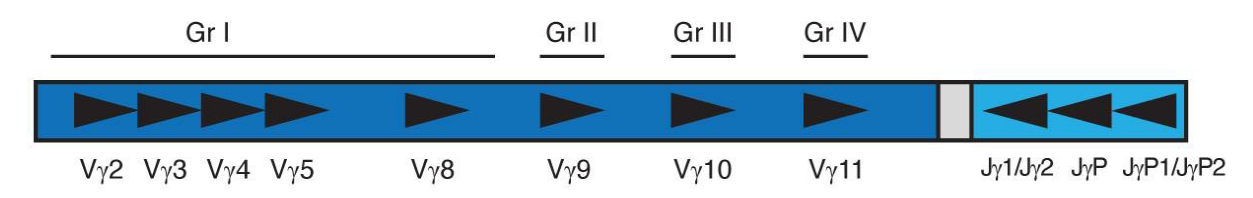

Abbildung 1. Diese Darstellung des T-Zell-Rezeptor-Gamma-Gens zeigt die ungefähre Platzierung der Upstream- und Downstream-DNS-Primer.

Da die Antigenrezeptor-Gene polymorph sind (d. h. sie bestehen aus einer heterogenen Population verwandter DNS-Sequenzen), ist es schwierig, alle an das V-J-Rearrangement angrenzenden konservierten Regionen mit einem einzigen Satz an DNS-Primer-Sequenzen zu amplifizieren. Durch N-Region-Diversität und somatische Mutation entsteht in den DNS-Sequenzen in diesen Regionen weitere Vielfalt. Aus diesem Grund ist ein Multiplex-Master-Mix, der in mehreren V- und J-Regionen bindende Primer enthält (Abbildung 1), notwendig, um die Mehrzahl der klonalen Rearrangements zu erfassen. Wie bereits erwähnt, werden klonale Rearrangements als ein oder zwei prominente Produkte einer einzigen Größe im Hintergrund unterschiedlich großer Amplikonprodukte, die rund um das statistisch bevorzugte und durchschnittlich große Rearrangement die gaußsche Normalverteilung bilden, identifiziert.

#### <span id="page-3-2"></span>3.2. Fluoreszenzdetektion

Fluoreszenzdetektion wird in der Regel eingesetzt, um Amplikonprodukte unterschiedlicher Größe mithilfe eines Instruments zur Kapillarelektrophorese aufzulösen. Die Primer werden mit einem 6FAM-Floureszenzfarbstoff (Fluorophor) konjugiert, damit sie nach der Anregung durch einen Laser im Kapillarelektrophorese-Instrument detektiert werden können. Das hochempfindliche Detektionssystem liefert eine Größenauflösung auf Nukleotidebene und eine relative Quantifizierung. Die Inter- und Intra-Assay-Reproduzierbarkeit bei der Größenbestimmung mittels Kapillarelektrophorese liegt bei etwa 1 bis 2 Nukleotiden. Diese Reproduzierbarkeit und Sensitivität in Kombination mit der automatischen Archivierung der Probendaten ermöglicht eine Überwachung, Verfolgung und den Vergleich von Patientendaten im Zeitverlauf.

## <span id="page-4-0"></span>4. Reagenzien

#### <span id="page-4-1"></span>4.1. Bestandteile der Reagenzien

Tabelle 1. Verfügbare Kits

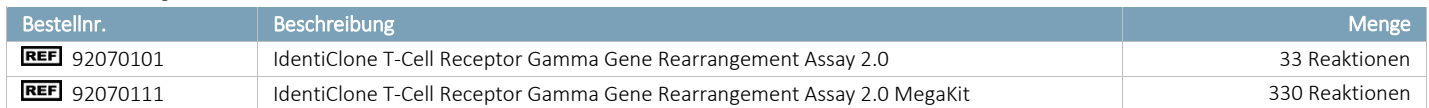

#### Tabelle 2. Bestandteile der Reagenzien

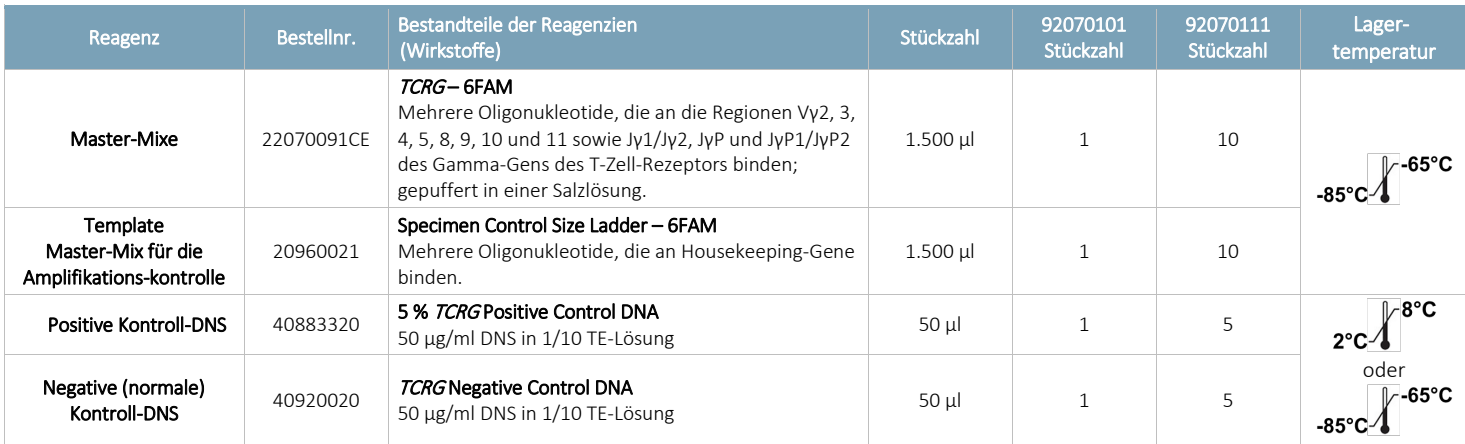

<span id="page-4-2"></span>Hinweis: Bei der Herstellung dieses Kits werden keine Konservierungsstoffe verwendet.

#### 4.2. Warnhinweise und Vorsichtsmaßnahmen

- **DIVD** Dieses Produkt ist zur Verwendung in der *In-vitro-*Diagnostik bestimmt.
- Verwenden Sie dieses Assay-Kit als System. Verwenden Sie keine Reagenzien anderer Hersteller. Eine Verdünnung, Verringerung der Amplifikationsreaktionsmengen oder eine sonstige Abweichung vom Protokoll kann die Leistung dieses Tests beeinflussen und/oder die mit dem Kauf dieses Testkits erteilte eingeschränkte Unterlizenz ungültig machen.
- Die Materialien sind bei korrekter Lagerung und Handhabung bis zum angegebenen Haltbarkeitsdatum stabil. Die Kits sollten nicht nach dem Haltbarkeitsdatum verwendet werden.
- Um eine optimale Leistung und Reproduzierbarkeit zu gewährleisten, muss das Protokoll genauestens eingehalten werden. Es ist darauf zu achten, das korrekte Thermocycler-Programm zu verwenden, da andere Programme zu inkorrekten/fehlerhaften Daten, wie falsch-positiven und falsch-negativen Ergebnissen, führen können.
- Reagenzien aus Kits mit unterschiedlichen Chargennummern dürfen nicht gemischt oder kombiniert werden.
- Es ist darauf zu achten, bei der Arbeit mit Proben eine persönliche Schutzausrüstung zu tragen, sich an die Richtlinien der guten Laborpraxis zu halten und die allgemeinen Vorsichtsmaßnahmen anzuwenden. Die Proben sind in entsprechend zugelassenen Einrichtungen mit biologischer Schutzstufe zu handhaben und ausschließlich in zertifizierten biologischen Sicherheitswerkbänken zu öffnen. Für die Aufarbeitung von DNS aus Proben ist glasdestilliertes deionisiertes Wasser in Molekularbiologie-Qualität zu verwenden.
- Aufgrund der hohen analytischen Sensitivität dieses Tests ist die Kontamination der Reagenzien oder Amplifikationsmixe durch Proben, Kontrollen oder amplifiziertes Material unbedingt zu vermeiden. Sämtliche Reagenzien sind auf Anzeichen einer Kontamination hin zu überwachen (*z.B.,* von Negativ-Kontrollen ausgehende positive Signale). Reagenzien, die vermutlich kontaminiert sind, müssen entsorgt werden.
- Um die Gefahr einer Kontamination zu minimieren, sollten bei der Handhabung von Proben und Reagenzien Handschuhe getragen und die Arbeitsbereiche und Pipetten vor der PCR regelmäßig gereinigt werden.
- Das Autoklavieren kann eine Kontamination mit DNS nicht verhindern. Der Arbeitsablauf im PCR-Labor sollte stets unidirektional ablaufen: Zunächst Vorbereitung des Master-Mix, anschließend Probenaufreinigung, dann Amplifikation und abschließend Detektion. Amplifizierte DNS sollte nicht in den Bereich gebracht werden, der für die Zubereitung des Master-Mix oder der Proben vorgesehen ist.
- Alle in einem bestimmten Laborbereich verwendeten Pipetten, Pipettenspitzen und anderen Ausstattungen müssen in diesem Laborbereich verbleiben.
- Wann immer möglich, ist zur Vermeidung einer Kontamination mit RNase oder DNase oder einer Kreuzkontamination steriles Einweg-Plastik zu verwenden.

#### <span id="page-5-0"></span>4.3. Lagerung und Handhabung

- Sofern die Assay-Kits nicht sofort verwendet werden, sind sie bei -85°C bis -65°C zu lagern.
- Die optimale Lagertemperatur für die DNS-Kontrollen beträgt 2°C bis 8°C; DNS-Kontrollen können aber auch bei 85°C bis -65°C gelagert werden.
- Alle Reagenzien und Kontrollen müssen vor der Verwendung aufgetaut und gründlich gevortext und gemischt werden, um sicherzustellen, dass sie vollständig gemischt wurden. Ein zu starkes Vortexen kann bei Primern mit Label zum Verlust der Fluorophore führen.
- Die Materialien sind bei korrekter Lagerung und Handhabung bis zum auf dem Etikett angegebenen Haltbarkeitsdatum stabil. Die Kits sollten nicht nach dem Verfallsdatum verwendet werden.
- Die PCR-Master-Mixe und Kontrollen wurden für bis zu 6 Einfrier-Auftau-Zyklen ohne Verlust der Zuverlässigkeit validiert. Falls zusätzliche Einfrier-Auftau-Zyklen erforderlich sind, sollten die Reagenzien in sterile Gefäße mit O-Ring-Schraubverschluss aliquotiert werden.

## <span id="page-5-1"></span>5. Instrumente

- <span id="page-5-2"></span>5.1. Thermocycler
	- Verwendung oder Funktion: Amplifikation von DNS-Proben
	- Leistungsmerkmale und Spezifikation:
		- Mindest-Temperaturbereich: 15ºC bis 96ºC  $\Omega$
		- Mindest-Anlaufgeschwindigkeit: 0,8ºC/s  $\Omega$
	- Den Installations-, Betriebs-, Kalibrierungs- und Wartungsanweisungen des Herstellers ist Folge zu leisten.
	- Angaben zum Thermocyclerprogramm finden Sie in Abschnitt 7.4 *Amplifikation*.

#### <span id="page-5-3"></span>5.2. ABI-Kapillarelektrophorese-Instrumente

- Verwendung oder Funktion: Detektion und Analyse von Fragmenten
- **Leistungseigenschaften und Spezifikation:** 
	- Die folgenden Kapillarelektrophorese-Instrumente erfüllen die Leistungsanforderungen dieses Assays:  $\circ$ 
		- ABI 3100 Avant Genetic Analyzer (4 Kapillaren)
		- ABI 3100 Genetic Analyzer (16 Kapillaren)
		- ABI 3130 Genetic Analyzer (4 Kapillaren)
		- ABI 3130XL Genetic Analyzer 16 Kapillaren)
		- ABI 3500XL Genetic Analyzer (24 Kapillaren)
- Den Installations-, Betriebs-, Kalibrierungs- und Wartungsanweisungen des Herstellers ist Folge zu leisten.
- Das verwendete ABI-Instrument muss mit den geeigneten Matrix Standards gemäß Beschreibung in Abschnitt 7.2 *Nicht im Lieferumfang enthaltene Materialien*kalibriert werden.
- Verwenden Sie die Standardeinstellungen für Ihr Polymer und Ihren Kapillartyp.
- Für Einzelheiten siehe Abschnitt 7.5 *ABI-Fluoreszenzdetektion*.

\* Warnung: Diese Produkte verfügen nicht über eine CE-Kennzeichnung.

## <span id="page-6-0"></span>6. Probenentnahme und -vorbereitung

#### <span id="page-6-1"></span>6.1. Vorsichtsmaßnahmen

Humanproben können potenziell infektiöses Material enthalten. Sämtliche Proben sind gemäß der OSHA-Richtlinie zu über den Blutweg übertragenen Krankheitserregern bzw. Biologischer Schutzstufe 2 zu handhaben.

#### <span id="page-6-2"></span>6.2. Interferierende Substanzen

Die folgenden Substanzen stören die PCR nachweislich:

- Divalente Kationen (Chelatbildner)
- **Low-Retention-Pipettenspitzen**
- **EDTA**
- $Heparin$

#### <span id="page-6-3"></span>6.3. Anforderungen an die Proben und deren Handhabung

Dieser Assay untersucht die aus peripherem Blut, einem Knochenmarkaspirat oder paraffineingebettetem Gewebe extrahierte und aufgereinigte genomische DNS.

#### <span id="page-6-4"></span>6.4. Vorbereitung der Proben

Die genomische DNS schnellstmöglich aus den Patientenproben extrahieren. Die DNS in einer Endkonzentration von 10 μg bis 200 μg pro ml in 1/10 TE-Puffer (1 mM Tris-HCl, pH 8,0, 0,1 mM EDTA) oder in für die Molekularbiologie geeignetem oder hochreinem Wasser resuspendieren. Dieses Assay-System ist robust, sodass mit einem breiten Spektrum an DNS-Konzentrationen ein gültiges Ergebnis erzielt werden kann. Daher ist eine Quantifizierung und Anpassung der DNS-Konzentrationen im Allgemeinen nicht notwendig. Durch eine Überprüfung der aus der Patientenprobe isolierten DNS mit dem Specimen Control Size Ladder Master-Mix wird sichergestellt, dass die DNS in ausreichender Qualität und Quantität vorhanden ist, um ein gültiges Ergebnis zu erhalten.

#### <span id="page-6-5"></span>6.5. Lagerung der Proben

Bewahren Sie die genomische DNA bei 2ºC bis 8ºC oder für einen längeren Zeitraum bei -85ºC bis -65ºC auf.

## <span id="page-6-6"></span>7. Assay-Verfahren

#### <span id="page-6-7"></span>7.1. Im Lieferumfang enthaltene Materialien

Tabelle 3. Im Lieferumfang enthaltene Materialien

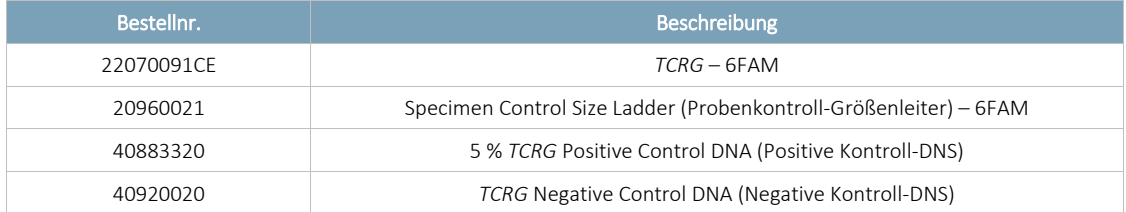

#### 7.2. Erforderliche Materialien (nicht enthalten)

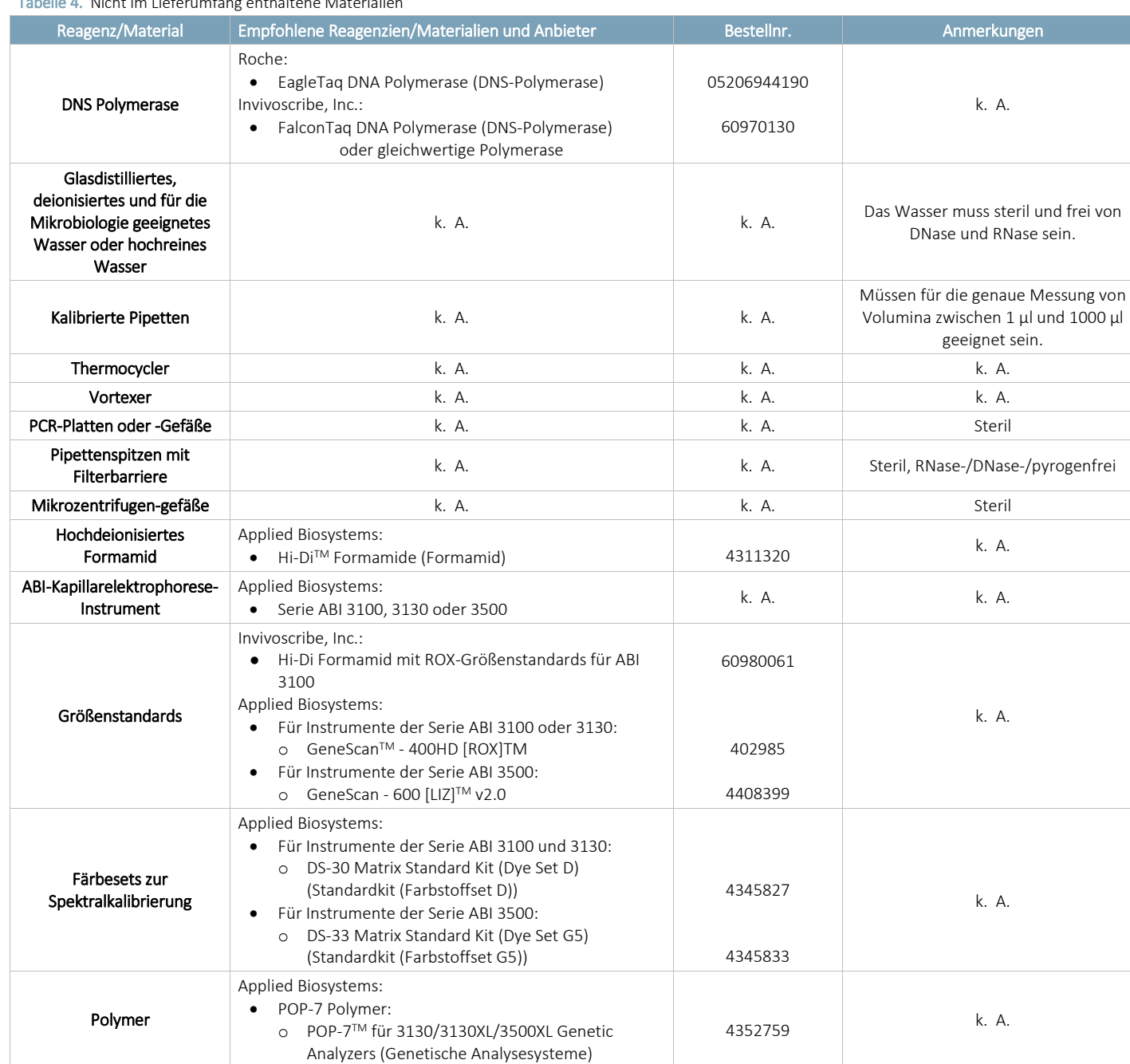

#### <span id="page-7-0"></span>Tabelle 4. Nicht im Lieferumfang enthaltene Materialien

#### <span id="page-8-0"></span>7.3. Vorbereitung der Reagenzien

- Alle Proben können mit dem Specimen Control Size Ladder (Probenkontroll-Größenleiter) Master-Mix getestet werden. Dadurch wird sichergestellt, dass keine Amplifikationsinhibitoren vorhanden sind und Qualität und Quantität der DNS für ein gültiges Ergebnis ausreichen.
- Untersuchen Sie die Proben immer im Duplikat. Liefert die Untersuchung einer Probe im Duplikat inkonsistente Ergebnisse, ist eine erneute Untersuchung oder Bewertung der Probe erforderlich.
- Es müssen die positive, negative und die No Template Kontrolle getestet werden.
- 7.3.1. Die Master-Mixe mit behandschuhten Händen aus dem Gefrierschrank nehmen. Die Gefäße vollständig auftauen lassen und dann vorsichtig vortexen, um den Inhalt zu vermischen.
- 7.3.2. Aus jedem Master-Mix das berechnete Volumen in einzelne Mikrozentrifugengefäße übertragen.
	- Das Aliquotvolumen beträgt 45 μl für jede Reaktion.
	- Setzen Sie 15 % mehr Volumen an, um ausreichend Volumen für alle Proben zu haben.
	- Für den *TCRG* 6FAM-Master-Mix beträgt die Anzahl der Reaktionen (n):

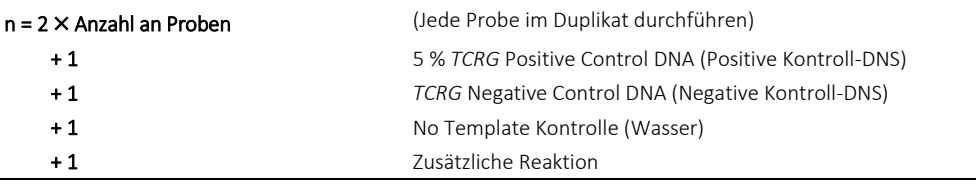

#### $n = 2 \times$  Anzahl an Proben + 4 Insgesamt

- Die Gesamt-Aliquotmenge für den *TCRG* 6FAM-Master-Mix beträgt n × 45 μl.
	- Der Specimen Control Size Ladder (Probenkontroll-Größenleiter) Master-Mix hat die folgende Anzahl an Reaktionen (m):

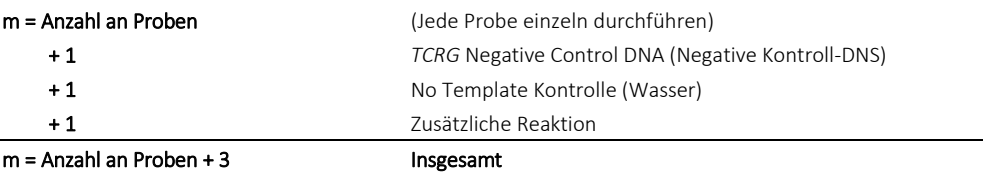

- **Das Aliquot-Gesamtvolumen für den Specimen Control Size Ladder-Master-Mix beträgt m × 45 μl.**
- 7.3.3. Pro Reaktion zu jedem Master-Mix 1,25 Einheiten (oder 0,25 μl bei 5 Einheiten/μl) an Taq-DNS-Polymerase pipettieren.
	- Fügen Sie n × 0,25 μl Taq-DNS-Polymerase zum *TCRG*-Master-Mix und m × 0,25 μl Taq-DNS-Polymerase zum Specimen Control Size Ladder-Master-Mix hinzu. Zum Vermischen behutsam vortexen.
- 7.3.4. Für jede Reaktion 45 μL der geeigneten Lösung aus Master-Mix + DNS-Polymerase in einzelne Wells in einer PCR- Platte oder ein Reaktionsgefäß aliquotieren.
- 7.3.5. 5 μL des entsprechenden Templates (Proben-DNS, positive Kontroll-DNS, negative Kontroll-DNS oder Wasser) in die einzelnen Wells mit den jeweiligen Master-Mix-Lösungen geben. Zum Vermischen mehrmals auf- und abpipettieren.
- 7.3.6. Die PCR-Platte verschließen oder abdecken.
	- Die Proben sind nun bereit für die Amplifikation im Thermocycler.

#### Schnellanleitung

Für jeden Master-Mix und n Reaktionen Folgendes vermischen:

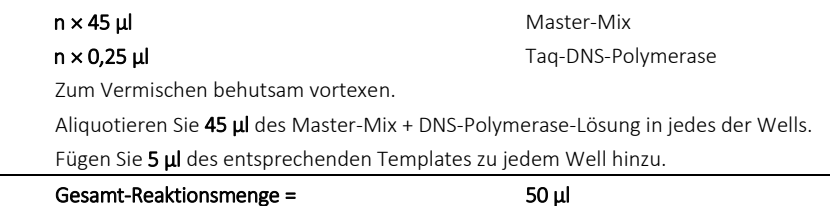

#### <span id="page-9-0"></span>7.4. Amplifikation

- 7.4.1. Proben mit dem folgenden PCR-Programm amplifizieren:
	- Verwenden Sie für die Temperaturmessung mit den BioRad MJ Research PTC-Thermocyclern die berechnete Option.

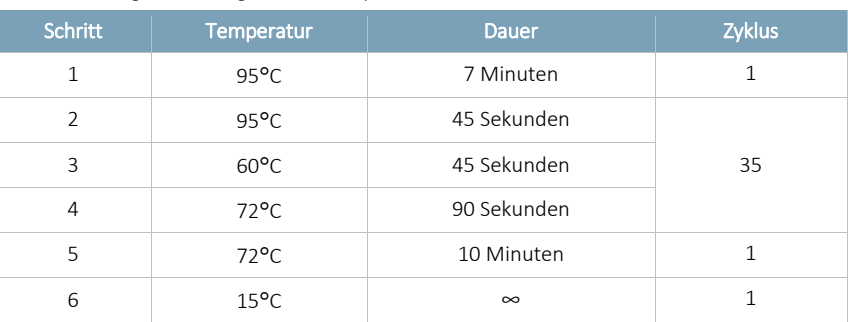

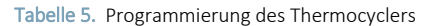

- 7.4.2. Amplifikationsplatte oder -röhrchen aus dem Thermocycler nehmen.
	- Obgleich amplifizierte DNS bei Raumtemperatur über einen längeren Zeitraum stabil ist, sind die PCR-Produkte bis zur Detektion bei 2ºC bis 8ºC aufzubewahren.
	- Der Nachweis muss innerhalb von 30 Tagen nach der Amplifikation erfolgen.

#### <span id="page-9-1"></span>7.5. ABI Fluoreszenzdetektion

Bitte beachten Sie, dass bei der ABI-Fluoreszenzdetektion häufig ein vorangehender Peak angezeigt wird, bei dem es sich um ein bei der von den ABI-Plattformen angewendeten Detektionsmethode entstehendes Artefakt handelt. Vorangehende Peaks sind manchmal verzerrt und weisen eine Basis auf, die auf der rechten Seite in Richtung des echten Peaks abfällt. Besonders offensichtlich ist dies beim Specimen Control Size Ladder-Master-Mix, bei dem vor dem bei 96 Nukleotiden (nt) auftretenden Peak ein vorangehender Peak bei 84 nt erscheint.

#### Plattformen der Serien ABI 3100 und 3130:

- 7.5.1. In einem neuen Mikrozentrifugengefäß eine angemessene Menge (10 μl pro PCR-Reaktion) an Hi-Di-Formamid mit ROX-Größenstandards mischen. Gut vortexen.
- 7.5.2. In einer neuen 96-Well PCR-Platte 10 μL an Hi-Di-Formamid mit ROX-Größenstandards in je ein Well für jede PCR- Reaktion geben.
- 7.5.3. 1 μL jeder PCR-Reaktion in das Well mit Hi-Di-Formamid mit ROX-Größenstandards übertragen.
	- Pro Well nur eine Probe hinzufügen.
	- Zum Vermischen auf- und abpipettieren.
- 7.5.4. Die PCR-Platte verschließen oder abdecken.
- 7.5.5. Die Proben für 2 Minuten bei 95°C hitzedenaturieren, dann für 5 Minuten auf Eis schockkühlen.
- 7.5.6. Ein Probendatenblatt und eine Injektionsliste für die Proben erstellen.
- 7.5.7. Die Proben auf einem ABI 3100/3130 Kapillarelektrophorese-Instrument gemäß Anweisungen im Benutzerhandbuch analysieren.
	- Die Daten werden automatisch als größen- und farbspezifische Peaks angezeigt.
- 7.5.8. Profil und Kontrollen überprüfen und Ergebnisse auslesen. (Siehe Abschnitte 8: *Auswertung der Ergebnisse* und 10: *Erwartungswerte*)

#### ABI 3500 Plattformen:

- 7.5.9. In einem neuen Mikrozentrifugengefäß eine angemessene Menge (9,5 μL pro PCR-Reaktion) an Hi-Di-Formamid mit LIZ-Größenstandards mischen. Gut vortexen.
- 7.5.10. In einer neuen 96-Well PCR-Platte 9,5 μl an Hi-Di-Formamid mit LIZ-Größenstandards in je ein Well für jede Reaktion geben.
- 7.5.11. 0,5 μl jeder PCR-Reaktion in das Well mit Hi-Di-Formamid mit LIZ-Größenstandards übertragen.
	- In jedes Well nur 1 Probe geben.
	- **EXECUM** Vermischen auf- und abpipettieren.
- 7.5.12. Die PCR-Platte verschließen oder abdecken.
- 7.5.13. Die Proben für 3 Minuten bei 95°C hitzedenaturieren, dann für 5 Minuten auf Eis schockkühlen.
- 7.5.14. Ein Probendatenblatt und eine Injektionsliste für die Proben erstellen.
- 7.5.15. Die Proben auf einem ABI 3500 Elektrophoreseinstrument gemäß Anweisungen im Benutzerhandbuch analysieren.
	- Die Daten werden automatisch als größen- und farbspezifische Peaks angezeigt.
- 7.5.16. Profil und Kontrollen überprüfen und Ergebnisse auslesen. (Siehe Abschnitte 8: *Auswertung der Ergebnisse* und 10: *Erwartungswerte*)

#### <span id="page-10-0"></span>7.6. Datenanalyse

Das Arbeitsblatt mit dem *TCRG*-Algorithm (TCRG-Algorithmus) wurde entwickelt, um die *TCRG* V2-Ausgabedaten zu analysieren.

- 7.6.1. Das *TCRG* Algorithm Worksheet (Arbeitsblatt mit dem TCRG-Algorithmus) öffnen (hierfür muss Microsoft Excel installiert sein).
- 7.6.2. Die anhand der Kapillarelektrophoresen-Analyse erhaltenen Dateien mit den Rohdaten einem neuen Projekt in der *GeneMapper*-Software hinzufügen.
- 7.6.3. Sicherstellen, dass Microsatellite Default (Mikrosatelliten-Standard) als *Analysis Method (Analysemethode)* und der passende *Size Standard (Größenstandard)* ausgewählt wurden.
	- Möglicherweise muss der Grenzwert für die *Minimum Peak Height (Mindest-Peakhöhe)* gesenkt werden, um alle Peaks in einer gaußschen Normalverteilung zu erfassen:
		- Wählen Sie GeneMapper Manager aus dem Menü *Tools*, gehen Sie zur Registerkarte Analysis Methods (Analysemethoden) und öffnen Sie den Analysis Method Editor (Analysemethoden-Editor) *Microsatellite Default (Mikrosatelliten-Standard)*.
		- Auf die Registerkarte *Peak Detector (Peak-Detektor)* klicken, die Option User Specified (rfu) (Benutzerdefiniert (rfu)) wählen und die gewünschte Peakhöhe für die *Blue (blaue)* Färbung eingeben.
- 7.6.4. Im Menü *Analysis (Analyse)* die Option Analyze (Analysieren) wählen.
- 7.6.5. Bei jeder analysierten Probendatei den zugehörigen Graph öffnen.
- 7.6.6. Um sicherzustellen, dass ausschließlich die *Blue Dye (blaue Färbung)* angezeigt wird, im Menü View (Ansicht) Dyes (Färbungen) → Blue Dye (Blaue Färbung) wählen.
- 7.6.7. Als nächstes im Menü View (Ansicht) Tables (Tabellen)→ Sizing Table (Größentabelle) wählen.
	- Die Peaks im Graphen innerhalb des gültigen Größenbereichs von *159 nt to 207 nt (159 nt bis 207 nt)* markieren.
- 7.6.8. In der *Sizing Table (Größentabelle)* die Daten der Spalten Size (nt) (Größe (nt)) und Height (RFU) (Höhe (RFU)) für die ausgewählten Peaks innerhalb des gültigen Größenbereichs kopieren.
- 7.6.9. Die Daten für Größe und Höhe in den ungeschützten Bereich des Arbeitsblattes mit dem *TCRG*-Algorithm (TCRG-Algorithmus) (die Zellen sind grau hervorgehoben) einfügen.
	- Bei GeneMapper in der Version 3.5 und darunter sind diese Daten manuell in das Arbeitsblatt einzugeben.
- 7.6.10. Das Arbeitsblatt gibt eine Zusammenfassung mit *RPR*, *D(x)* und *%RFU (max)* für die fünf höchsten Ausreißer aus der gaußschen Normalverteilung an.
	- Wenn ein Peak in der Tabelle mit der Zusammenfassung die Kriterien für einen klonalen Peak gemäß Definition im Arbeitsblatt *TCRG*-Algorithm (TCRG-Algorithmus) erfüllt, wird für diesen in der Spalte mit der Überschrift *Significant? (Signifikant?)* Yes (Ja) angezeigt.
	- Erfüllt ein Peak in der Tabelle mit der Zusammenfassung die Kriterien für einen klonalen Peak gemäß Definition im Arbeitsblatt *TCRG*-Algorithm (TCRG-Algorithmus) nicht, wird in der Spalte mit der Überschrift *Significant? (Signifikant?)* No (Nein) angezeigt.
- 7.6.11. Die folgenden Kriterien sowie die im Arbeitsblatt enthaltenen Kriterien definieren die Peaks als Positive for Clonality (Positiv für Klonalität):
	- Bei der Analyse unter Verwendung des Arbeitsblatts muss visuell bestätigt werden, dass das Arbeitsblatt die Probe korrekt auswertet.
	- Nicht-klonale Proben zeichnen sich durch einen polyklonalen Hintergrund aus, in dem die Peaks im gültigen Größenbereich sich einer gaußschen Normalverteilung annähern. Klonale Proben zeichnen sich für gewöhnlich durch einen polyklonalen Hintergrund mit einer gaußschen Normalverteilung für den gültigen Größenbereich aus. Aus diesem ragt ein vermuteter klonaler Peak als Ausreißer aus der gaußschen Normalverteilung heraus.
	- Der vermutete klonale Peak kann von Schulter-Peaks begleitet werden. Ein Schulter-Peak ist definiert als ein Peak, der 1 nt vor oder 1 nt nach dem vermuteten klonalen Peak liegt und dessen Größe geringer als der benachbarte, vermutete signifikante Peak, aber höher als die Verteilung im Hintergrund ist. Schulter-Peaks können auch oberhalb der Baseline mit vermuteten klonalen Peaks in Verbindung stehen. Schulter-Peaks werden im Allgemeinen als Hintergrund betrachtet und sollten nicht als vermutete klonale Peaks beurteilt werden.
	- Der innerhalb des geschützten Bereichs des Arbeitsblattes berechnete *D(x)*-Wert des vermuteten klonalen Peaks muss ≥ 0,0419 sein.
	- Der *RPR* des vermuteten klonalen Peaks (berechnet durch das Teilen der Größe des vermuteten klonalen Peaks durch die Peakhöhe des kleineren der benachbarten Peaks) muss ≥ 4,0 X ergeben.
	- Die *RFU* der vermuteten klonalen Peaks müssen ≥ 20% der RFU des höchsten Peaks in dieser Probe betragen.
	- Wenn der vermutete klonale Peak diese Kriterien erfüllt (im Arbeitsblatt als "Significant (Signifikant)" markiert), ist der Peak im Hinblick auf Klonalität positiv.
	- Zwischen zwei klonalen positiven Peaks muss ein Abstand von ≥ 2 nt vorhanden sein.
	- Proben sollten in Duplikaten analysiert werden, um zu bestätigen, dass beide Replikate positive Ergebnisse für einen vermuteten Peak zeigen.
	- Die Größe der vermuteten klonalen Peaks muss bei beiden Replikaten innerhalb von ± 1 nt voneinander liegen.

#### <span id="page-11-0"></span>7.7. Qualitätskontrolle

Das Kit enthält positive und negative Kontrollen, die bei jedem Assay-Ansatz verwendet werden müssen. Ferner muss eine No-Template-Kontrolle (*z. B.* Wasser) verwendet werden. Außerdem kann eine Pufferkontrolle hinzugefügt werden, um auszuschließen, dass es zu einer Kontamination des für die Resuspension der Proben verwendeten Puffers gekommen ist. Die Werte für die positiven Kontrollen finden sich in Abschnitt 10.1 *Erwarte Größe amplifizierter Produkte*. Zusätzliche Kontrollen und Sensitivitätskontrollen (Verdünnungen positiver Kontrollen in unserer negativen Kontrolle) können bei Invivoscribe bestellt werden.

#### <span id="page-11-1"></span>7.8. Assay Kontrolle

Die in Tabelle 4 aufgeführten Amplikon-Größen wurden mithilfe einer ABI-Plattform bestimmt. Die mit Ihrem Kapillar-Elektrophorese-Instrument gemessenen Amplikon-Größen können sich je nach Detektionsplattform und Version der verwendeten Analyse-Software um 1 bis 4 Nukleotide (nt) von den aufgelisteten Größen unterscheiden. Nach der initialen Identifikation stimmt die Amplikongröße bei jedem Lauf auf Ihrer speziellen Plattform überein.

Hinweis: Die "Farbe" gibt die Farbe der mit dem Master-Mix generierten Produkte an, wenn auf ABI-Fluoreszenzdetektionssystemen die Standard-Farbzuweisung verwendet wird.

#### Tabelle 6. Assay Kontrolle

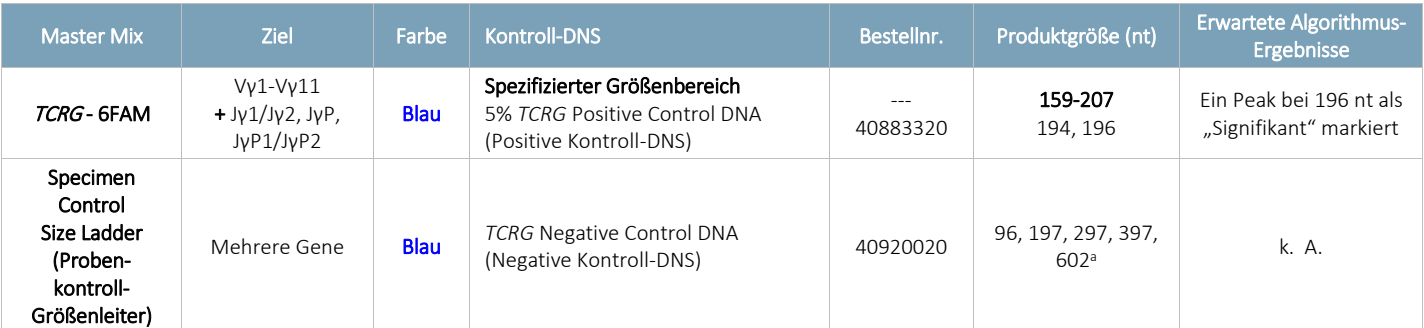

<sup>a</sup>Hinweis:

Da kleinere PCR-Fragmente bevorzugt amplifiziert werden, ist es nicht ungewöhnlich, dass das 602 nt-Fragment ein weniger starkes Signal aufweist oder ganz fehlt. Bei der ABI-Fluoreszenzdetektion wird der 602 nt-Peak bei normalen Durchgangszeiten möglicherweise nicht angezeigt. Darüber hinaus kann die Größe dieses Peaks um über 30 nt abweichen, wenn die Fragmentgröße mit GeneScan - 400HD [ROX]-Größenstandards extrapoliert wird.

## <span id="page-12-0"></span>8. Auswertung der Ergebnisse

Obgleich positive Ergebnisse stark auf eine Malignität hinweisen, sind sowohl positive als auch negative Ergebnisse im Kontext der Gesamtheit der klinischen Daten und Laborergebnisse auszuwerten. Der Größenbereich des *TCRG* – 6FAM-Master-Mixes wurde durch Testen positiver und negativer Kontrollproben auf 159 nt bis 207 nt festgelegt. Jedoch können gültige klonale *T-Zell-Rezeptor*-Gamma-Rearrangements auch außerhalb des angegebenen Größenbereichs auftreten. Produkt(e), bei denen es sich um vermutete *T-Zell-Rezeptor*-Gamma-Gen-Rearrangements handelt und die außerhalb des spezifizierten Größenbereichs liegen, können sequenziert werden, um ihre Identität zu verifizieren.

#### <span id="page-12-1"></span>8.1. Analyse

- 8.1.1. Proben, die nach einem wiederholten Test nicht amplifizieren, sind wie folgt zu beschreiben: "Zu dieser Probe kann kein Ergebnis geliefert werden, da die DNS für die Analyse nicht die ausreichende Quantität oder Qualität aufwies".
- 8.1.2. Der Test ist zu wiederholen, wenn die positiven oder negativen Kontrollreaktionen fehlschlagen.
- 8.1.3. Liefern im Duplikat analysierte Proben unterschiedliche Ergebnisse, sind die Proben erneut zu testen und/oder neu zu bewerten, um ein Vertauschen von Proben auszuschließen.
- 8.1.4. Es sind sämtliche Assay-Kontrollen vor der Bewertung der Analyseergebnisse zu untersuchen. Liefern die Kontrollen nicht die korrekten Ergebnisse, ist der Assay ungültig, und die Proben dürfen nicht ausgewertet werden.

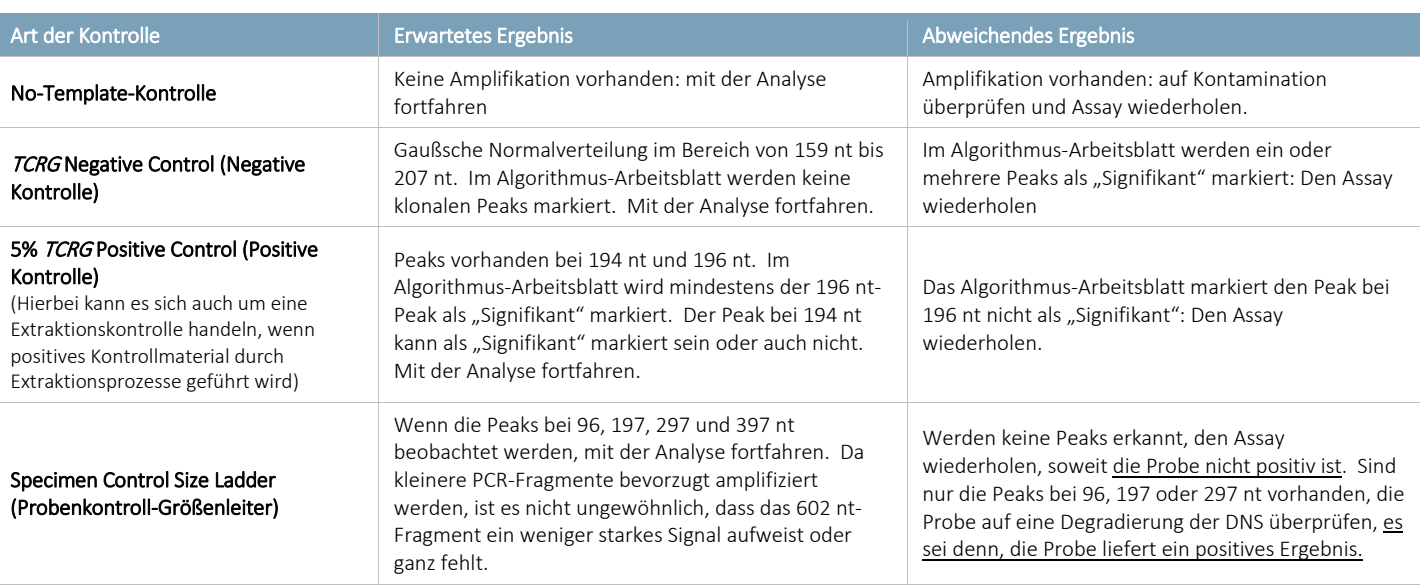

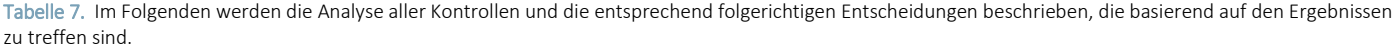

#### <span id="page-13-0"></span>8.2. Interpretation der Proben

Wenn die Kontrollen die erwarteten Ergebnisse liefern, sind die klinischen Proben folgendermaßen zu bewerten:

- 8.2.1. Ein oder zwei im Algorithmus-Arbeitsblatt markierte signifikante Peaks, die sich innerhalb des gültigen Größenbereichs befinden, werden wie folgt beschrieben: "Positiv für die Detektion klonaler T-Zell-Rezeptor-Gamma-Ketten-Gen-Rearrangement(s), was dem Vorhandensein einer klonalen T-Zellen-Population entspricht. Im Kontext der Gesamtheit der diagnostischen Kriterien können klonale Zellpopulationen auf eine hämatologische Malignität hinweisen."
- 8.2.2. Drei oder mehrere im Algorithmus-Arbeitsblatt markierte signifikante Peaks, die sich innerhalb des gültigen Größenbereichs befinden, werden wie folgt beschrieben: "Die T-Zell-Rezeptor-Gamma-Ketten-Gen-Rearrangements entsprechen der Detektion einer Biklonalität oder Oligoklonalität."
- 8.2.3. Sind im Algorithmus-Arbeitsblatt keine signifikanten Peaks markiert, die sich innerhalb des gültigen Größenbereichs befinden, wird dies wie folgt beschrieben: "Negativ für die Detektion klonaler T-Zell-Rezeptor-Gamma-Ketten-Gen-Rearrangement(s)."

Hinweis: Führen Sie eine Sichtkontrolle durch, um zu bestätigen, dass das Elektropherogramm und der Algorithmus übereinstimmen.

## <span id="page-13-1"></span>9. Anwendungsgrenzen des Verfahrens

- Dieser Assay kann nicht 100% der klonalen Zellpopulationen erfassen.
- Dieser Assay liefert bei weniger als fünf positiven Zellen in einer Gesamtzahl von 100 Zellen kein zuverlässiges Ergebnis.
- Die Ergebnisse molekularer Klonalitätsassays müssen immer unter Berücksichtigung klinischer, histologischer und immunphänotypischer Daten interpretiert werden.
- Der Algorithmus erfordert einen relativ konsistenten Signalhintergrund und die korrekte Eingabe der Daten. Inkonsistenzen im Signalhintergrund können dazu führen, dass der Algorithmus eine Probe nicht richtig auswertet. Es sind sämtliche Elektropherogramme zu prüfen, um sicherzustellen, dass die Ergebnisse korrekt ausgewertet wurden.
- PCR-basierte Assays werden vom Abbau der DNA oder der Hemmung einer PCR-Amplifikation durch EDTA, Heparin oder andere Wirkstoffe beeinflusst.

### <span id="page-13-2"></span>10. Erwartungswerte

#### <span id="page-13-3"></span>10.1. Erwartete Größe amplifizierter Produkte

Die in Tabelle 4 aufgeführten Amplikon-Größen wurden mithilfe einer ABI-Plattform bestimmt. Die mit Ihrem Kapillar-Elektrophorese-Instrument gemessenen Amplikon-Größen können sich je nach Detektionsplattform und Version der verwendeten Analyse-Software um 1 bis 4 Nukleotide von den aufgelisteten Größen unterscheiden. Nach der initialen Identifikation stimmt die Amplikongröße bei jedem Lauf auf Ihrer Plattform überein. Diese Reproduzierbarkeit ist bei der Kontrolle auf ein Rezidiv einer Erkrankung äußerst nützlich.

Hinweis: Die "Farbe" gibt die Farbe der mit dem Master-Mix generierten Produkte an, wenn auf ABI-Fluoreszenzdetektionssystemen die Standard-Farbzuweisung verwendet wird.

| Master-Mix                                                              | <b>Ziel</b>                                     | Farbe                      | Kontroll-DNS                                                                                     | Bestellnr.                  | Produkt-größe<br>(nt)                 | <b>Erwartete Algorithmus-</b><br>Ergebnisse                                                               |
|-------------------------------------------------------------------------|-------------------------------------------------|----------------------------|--------------------------------------------------------------------------------------------------|-----------------------------|---------------------------------------|----------------------------------------------------------------------------------------------------|
| TCRG-6FAM                                                               | Alle V- und J-<br>Gene Vy9,<br>$Vv10 + Jv1/Jv2$ | <b>Blau</b><br><b>Blau</b> | Spezifizierter Größenbereich<br><b>TCRG Negative Control DNA</b><br>5% TCRG Positive Control DNA | ---<br>40920020<br>40883320 | 159 - 207<br>159 - 207<br>194, 196    | Keine signifikanten Peaks<br>Signifikanter Peak bei 196 nt<br>und potenzieller zweiter Peak<br>bei 194 nt |
| Specimen Control<br>Size Ladder (Proben-<br>kontroll-Größen-<br>leiter) | Mehrere Gene                                    | <b>Blau</b>                | Jegliche menschliche DNS                                                                         | ---                         | 96, 197, 297,<br>397.602 <sup>a</sup> | k. A.                                                                                                    |

#### Tabelle 8. Erwartete Größe amplifizierter Produkte

aHinweis: Da kleinere PCR-Fragmente bevorzugt amplifiziert werden, ist es nicht ungewöhnlich, dass das 602 nt-Fragment ein weniger starkes Signal aufweist oder ganz fehlt. Bei der ABI-Fluoreszenzdetektion wird der 602 nt-Peak bei normalen Durchgangszeiten möglicherweise nicht angezeigt. Darüber hinaus kann die Größe dieses Peaks um über 30 nt abweichen, wenn die Fragmentgröße mit GeneScan - 400HD [ROX]-Größenstandards extrapoliert wird.

#### <span id="page-14-0"></span>10.2. Probendaten

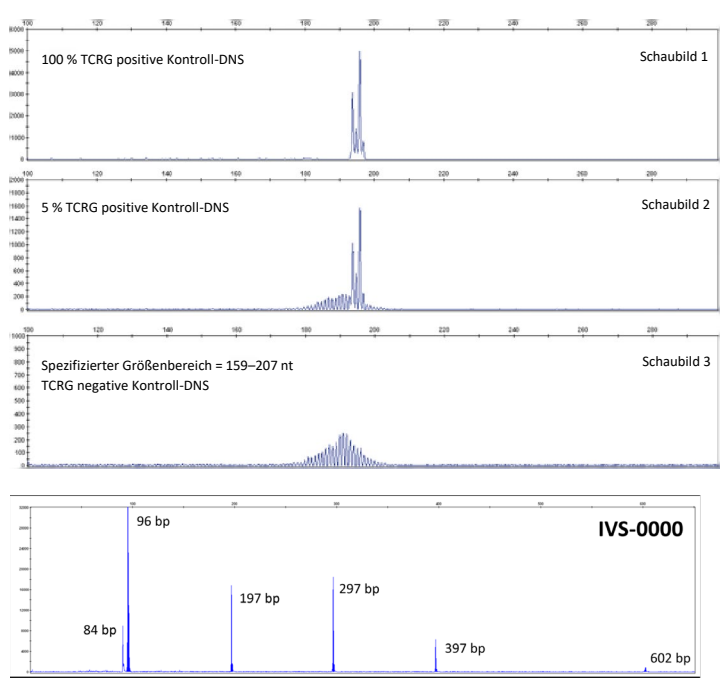

Abbildung 2. Die nachfolgend aufgeführten Daten wurden mithilfe des *TCRG*-6FAM-Master-Mixes generiert. Die amplifizierten Produkte wurden mit einem ABI-Instrument analysiert.

Abbildung 3. Die Daten wurden mithilfe des Specimen Control Size Ladder (Probenkontroll-Größenleiter) Master-Mix generiert.

## <span id="page-14-1"></span>11. Leistungseigenschaften

Der Assay konnte bei elf (11) positiven Kontroll-Zelllinien klonale Rearrangements erfassen.

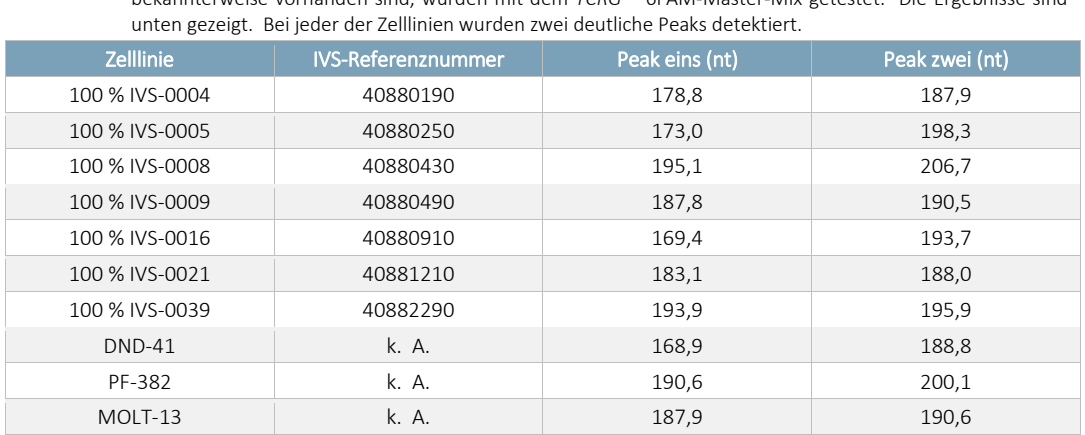

Tabelle 9. Die folgenden umfassend charakterisierten T-Zell-Leukämie-Zelllinien, bei denen *TCRG*-Rearrangements bekannterweise vorhanden sind, wurden mit dem *TCRG* – 6FAM-Master-Mix getestet. Die Ergebnisse sind

Tabelle 10. Der Assay lieferte bei einem Test mit IVS-0039-DNS (200 ng/µl), verdünnt in aus Tonsillen gewonnener DNS (200 ng/µl) zu 5 %, 10 %, 25 %, 50 % und 75 % (v/v) robuste Ergebnisse.

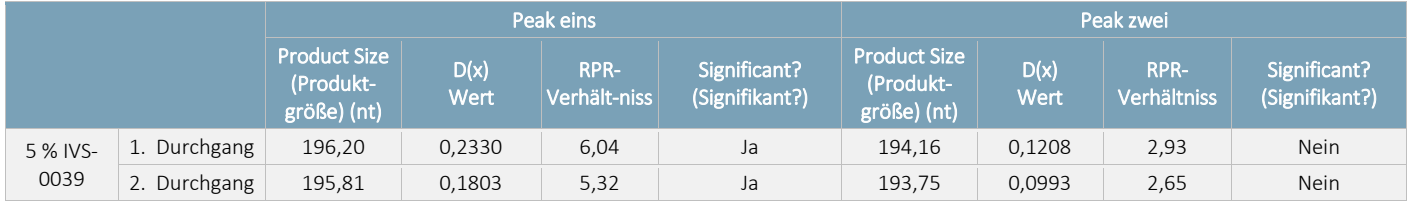

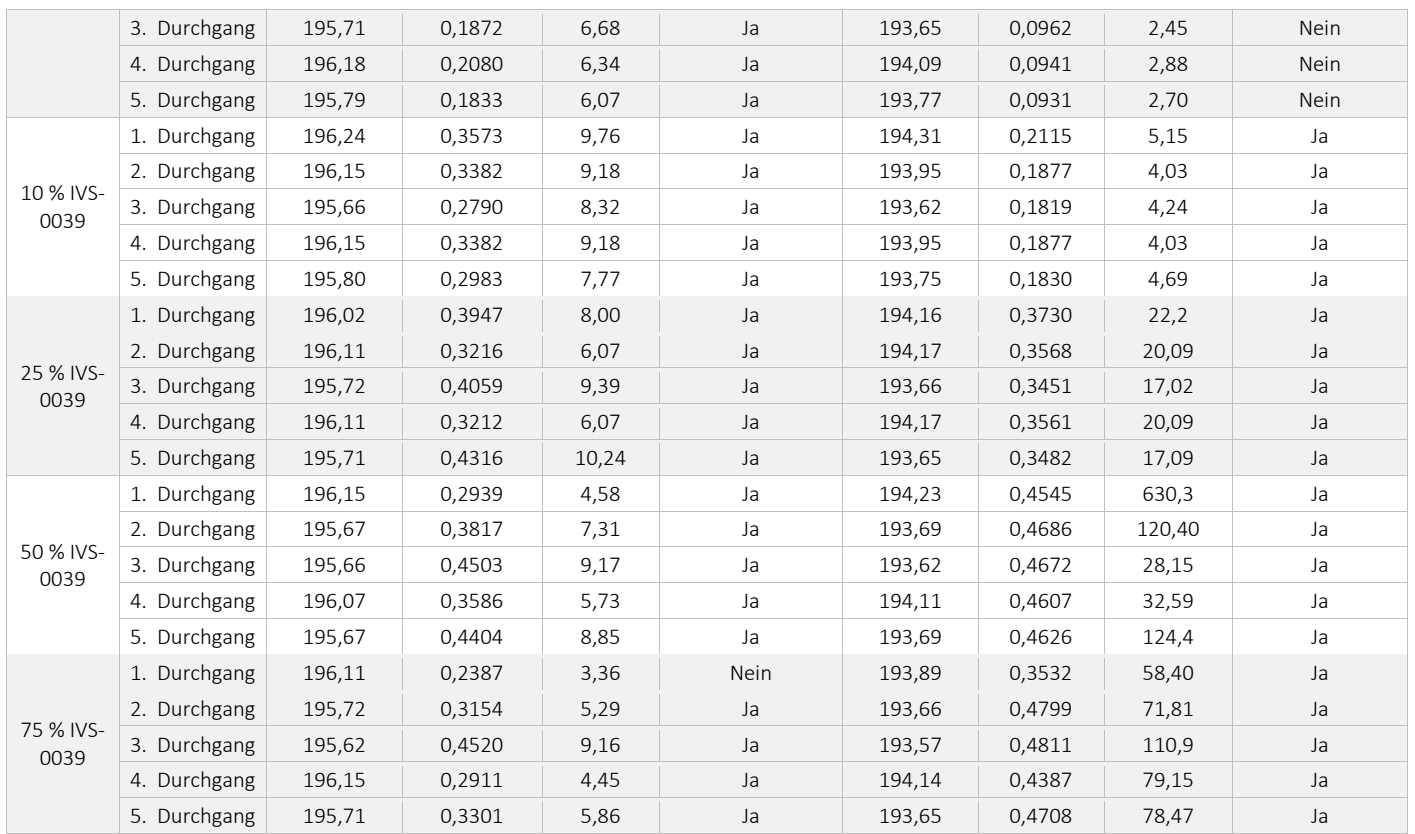

Tabelle 11. Bei gemeinsamer Verwendung mit dem Arbeitsblatt *TCRG*-Algorithm (*TCRG*-Algorithmus) konnte mit dem Assay DNS aus 6 Kontrollzelllinien (200 ng/µl) erfasst werden, die in aus Tonsillen gewonnener DNS (200 ng/µl) zu 5 % (v/v) verdünnt worden war.

|              |              | Peak eins                                          |        |                                 |                                | Peak zwei                                                 |        |                                 |                                |
|--------------|--------------|----------------------------------------------------|--------|---------------------------------|--------------------------------|-----------------------------------------------------------|--------|---------------------------------|--------------------------------|
|              |              | Product<br><b>Size</b><br>(Produkt-<br>größe) (nt) | D(x)   | RPR-<br>Verhält-<br><b>niss</b> | Significant?<br>(Signifikant?) | <b>Product</b><br><b>Size</b><br>(Produkt-<br>größe) (nt) | D(x)   | RPR-<br>Verhält-<br><b>niss</b> | Significant?<br>(Signifikant?) |
| 5 % IVS-0004 | 1. Durchgang | 178,87                                             | 0,2964 | 42,50                           | Ja                             | 184,69                                                    | 0,1322 | 5,61                            | Ja                             |
|              | 2. Durchgang | 184,36                                             | 0,1193 | 27,59                           | Ja                             | 178,39                                                    | 0,0908 | 21,13                           | Ja                             |
|              | 3. Durchgang | 184,32                                             | 0,1266 | 22,96                           | Ja                             | 178,32                                                    | 0,1041 | 23,93                           | Ja                             |
|              | 4. Durchgang | 184,69                                             | 0,1200 | 14,97                           | Ja                             | 178,78                                                    | 0,1009 | 29,82                           | Ja                             |
|              | 5. Durchgang | 184,36                                             | 0,1342 | 12,12                           | Ja                             | 178,40                                                    | 0,1146 | 32,07                           | Ja                             |
| 5 % IVS-0016 | 1. Durchgang | 169,38                                             | 0,1035 | 115,9                           | Ja                             | 193,71                                                    | 0,1016 | 2,32                            | Nein                           |
|              | 2. Durchgang | 169,03                                             | 0,0918 | 159,0                           | Ja                             | 193,50                                                    | 0,0857 | 2,24                            | Nein                           |
|              | 3. Durchgang | 168,99                                             | 0,0975 | 55,00                           | Ja                             | 193,41                                                    | 0,0791 | 2,25                            | Nein                           |
|              | 4. Durchgang | 169,38                                             | 0,1028 | 100,9                           | Ja                             | 193,77                                                    | 0,1041 | 2,45                            | Nein                           |
|              | 5. Durchgang | 169,00                                             | 0,0957 | 55,0                            | Ja                             | 193,53                                                    | 0,0944 | 2,50                            | Nein                           |
| 5 % IVS-0021 | 1. Durchgang | 187,91                                             | 0,1120 | 7,28                            | Ja                             | 182,92                                                    | 0,1239 | 14,57                           | Ja                             |
|              | 2. Durchgang | 187,58                                             | 0,1003 | 5,67                            | Ja                             | 182,53                                                    | 0,1298 | 14,23                           | Ja                             |
|              | 3. Durchgang | 182,50                                             | 0,0950 | 35,5                            | Ja                             | 187,50                                                    | 0,1110 | 5,54                            | Ja                             |
|              | 4. Durchgang | 187,92                                             | 0,1112 | 6,99                            | Ja                             | 183,01                                                    | 0,1238 | 12,68                           | Ja                             |
|              | 5. Durchgang | 187,62                                             | 0,0978 | 6,09                            | Ja                             | 182,67                                                    | 0,1253 | 24,69                           | Ja                             |
| 5 % IVS-0039 | 1. Durchgang | 195,97                                             | 0,2907 | 8,46                            | Ja                             | 193,95                                                    | 0,1576 | 3,60                            | Nein                           |
|              | 2. Durchgang | 195,70                                             | 0,2221 | 6,74                            | Ja                             | 193,59                                                    | 0,1321 | 3,04                            | Nein                           |
|              | 3. Durchgang | 195,56                                             | 0,2010 | 6,86                            | Ja                             | 193,53                                                    | 0,1244 | 2,84                            | Nein                           |
|              | 4. Durchgang | 196,01                                             | 0,2942 | 8,05                            | Ja                             | 194,01                                                    | 0,1484 | 3,18                            | Nein                           |
|              | 5. Durchgang | 195,71                                             | 0,2513 | 7,53                            | Ja                             | 193,65                                                    | 0,1470 | 3,36                            | Nein                           |
| 5 % PF-382   | 1. Durchgang | 191,84                                             | 0,2784 | 5,77                            | Ja                             | 158,41                                                    | 0,3057 | 123,5                           | Ja                             |
|              | 2. Durchgang | 191,48                                             | 0,2558 | 5,30                            | Ja                             | 158,24                                                    | 0,2739 | 125,7                           | Ja                             |
|              | 3. Durchgang | 191,57                                             | 0,2418 | 5,44                            | Ja                             | 158,15                                                    | 0,2787 | 115,1                           | Ja                             |
|              | 4. Durchgang | 191,84                                             | 0,2822 | 5,68                            | Ja                             | 158,33                                                    | 0,2811 | 118,8                           | Ja                             |
|              | 5. Durchgang | 191,55                                             | 0,2524 | 5,63                            | Ja                             | 158,15                                                    | 0,2883 | 93,0                            | Ja                             |
| 5 % MOLT-13  | 1. Durchgang | 190,74                                             | 0,2147 | 3,97                            | Nein                           | 187,92                                                    | 0,1292 | 6,96                            | Ja                             |
|              | 2. Durchgang | 190,46                                             | 0,1806 | 3,51                            | Nein                           | 187,60                                                    | 0,1081 | 4,96                            | Ja                             |
|              | 3. Durchgang | 190,46                                             | 0,1731 | 3,42                            | Nein                           | 187,53                                                    | 0,1039 | 5,27                            | Ja                             |
|              | 4. Durchgang | 190,64                                             | 0,2132 | 4,10                            | Ja                             | 187,93                                                    | 0,1215 | 5,69                            | Ja                             |
|              | 5. Durchgang | 190,46                                             | 0,1983 | 6,19                            | Ja                             | 187,57                                                    | 0,1114 | 5,80                            | Ja                             |

Hinweis: 5% IVS-0004 ist **REFI** 40880230, 5% IVS-0016 ist REFI 40880950, 5% IVS-0021 ist REFI 40881250 und 5% IVS-0039 ist REFI 40882330.

Bei der Bestimmung von T-Zell-Rezeptor Gamma-Gen-Rearrangements in klinischen Proben wurden die Ergebnisse des *TCRG* v2-Assays mit der Roche 454-Sequenzierung verglichen. Bei der 454-Sequenzierung wurde jede DNS-Sequenz, welche mehr als 5 % der Gesamtsequenzen ausmachte, als klonales Ereignis bewertet. Wurde die Schwelle von 5 % bei mehr als zwei (2) Sequenzen überschritten, wurde die Probe als oligoklonal eingestuft. Der *TCRG* v2-Assay wies bei den sieben (7) Proben, die durch Sequenzierung als klonal bewertet wurden, eine Übereinstimmung von 100 % auf. Bei den zwölf (12) Proben, die für ein klonales Ereignis entweder negativ oder oligoklonal waren, wurde eine Übereinstimmung von 75 % festgestellt. Die Proben bestanden u. a. aus peripherem Blut, Knochenmark und Formalin-fixiertem Paraffin-eingebettetem(FFPE)-Gewebe. Es ist zu beachten, dass das Vorhandensein oder Fehlen klonaler Peaks in einer klinischen Probe nicht zwangsläufig mit dem tatsächlichen klinischen Ergebnis übereinstimmen muss.<br>muss.

## <span id="page-17-0"></span>12. Technischer Kundendienst

Vertreter des technischen Kundendienstes und des Kundendienstes stehen von Montag bis Freitag für telefonische Anfragen und Anfragen per E-Mail oder über die Website zur Verfügung.

#### Kontaktdaten

Invivoscribe, Inc.

10222 Barnes Canyon Road | Building 1 | San Diego | California 92121-2711 | USA Telefon: +1 858 224-6600 | Fax: +1 858 224-6601 | Geschäftszeiten: 7:00 Uhr bis 17:00 Uhr PST/PDT Technischer Kundendienst: [support@invivoscribe.com](mailto:support@invivoscribe.com) | Kundenbetreuung: [sales@invivoscribe.com](mailto:sales@invivoscribe.com) | Webseite: www.invivoscribe.com

## <span id="page-17-1"></span>13. Literaturnachweis

- 1. Miller, JE, et al., An automated semiquantitative B and T cell clonality assay. *Molecular Diagnostics.* 1999, 4(2):101-117. [https://doi.org/10.1016/S1084](https://doi.org/10.1016/S1084-8592(99)80035-6)-8592(99)80035-6
- 2. Armand, M, et al., A New and Simple TRG Multiplex PCR Assay for Assessment of T-cell Clonality: A Comparative Study from the EuroClonality Consortium. *HemaSphere*, 2019;3:3. <http://dx.doi.org/10.1097/>

## <span id="page-17-2"></span>14. Symbole

Die folgenden Symbole werden für die Beschriftung von Invivoscribe-Produkten verwendet.

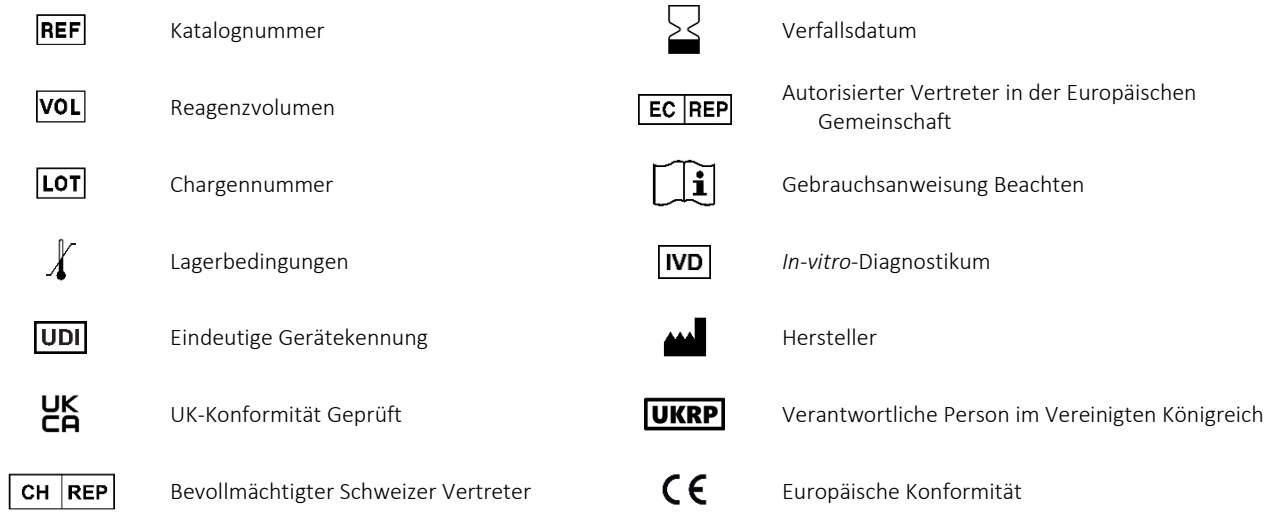

## <span id="page-18-0"></span>15. Rechtliche Hinweise

#### <span id="page-18-1"></span>15.1. Gewährleistung und Haftung

Invivoscribe, Inc. (Invivoscribe®) setzt sich dafür ein, hochwertigste Produkte herzustellen Invivoscribe® garantiert, dass die Produkte, die in der Gebrauchsanweisung beschriebenen Leistungsstandards erreichen oder übertreffen, falls Produkt eine derartige Packungsbeilage enthält. Wird ein Produkt von Produktspezifikationen abgedeckt und entspricht die Leistung nicht diesen Spezifikationen, so ist es unsere Richtlinie, das Produkt zu ersetzen oder den vollen Kaufpreis gutzuschreiben. Invivoscribe® gibt keine sonstigen ausdrücklichen oder implizierten Garantien. Die Haftung von Invivoscribe® beschränkt sich auf den Kaufpreis des Produkts. Invivoscribe übernimmt keine Haftung für direkte, indirekte, resultierende oder inzidentelle Schäden, die durch den Einsatz, die Ergebnisse eines Einsatzes oder das Unvermögen eines Einsatzes seines Produkts ergeben; Die Wirksamkeit des Produkts im Labor des Käufers unter vom Käufer kontrollierten Bedingungen muss im Rahmen von vom Käufer definierte und kontrollierte Prozesse festgelegt und kontinuierlich überprüft werden. Hierzu zählt auch, bei jedem Probentest auch Positiv-, Negativ- und Leerkontrollen zu testen. Die Bestellung, Akzeptanz und Verwendung des Produkts bedeutet, dass der Käufer die alleinige Verantwortung für die Sicherstellung der Produktwirksamkeit akzeptiert und mit der in diesem Abschnitt dargelegten Haftungsbeschränkung einverstanden ist.

Dieses Produkt ist ein *In-vitro*-Diagnostikum und ist nicht für den Verkauf oder eine Anwendung in Nordamerika erhältlich.

#### <span id="page-18-2"></span>15.2. Patente und Marken

Dieses Produkt ist durch eines oder mehrere folgender Patente bzw Marken abgedeckt: Europäische Patentnummer 1549764, Europäische Patentnummer 2418287, Europäische Patentnummer 2460889, Japanische Patentnummer 4708029, US-Patent 8859748 und damit zusammenhängende anstehende oder künftige Anwendungen. Alle diese Patente und Anwendungen sind ausschließlich an Invivoscribe® lizenziert. Weitere an Invivoscribe lizenzierte Patiente, die einige dieser Produkte abgedecken, gelten in anderen Bereichen. Viele dieser Produkte erfordern Methoden zur Nukleinsäurenamplifikation, wie eine Polymerase-Kettenreaktion (PCR). Keine Lizenz unter diesen Patenten, Amplifikationsverfahren oder -enzyme einzusetzen, wird durch den Erwerb dieses Produkt ausdrücklich oder impliziert an den Käufer übertragen.

Identiclone® ist eine eingetragene Marke von Invivoscribe®

©2023 Invivoscribe, Inc. Alle Rechte vorbehalten. Die in diesem Dokument genannten Handelsmarken sind Eigentum von Invivoscribe, Inc. und/oder deren Tochterunternehmen oder (falls Handelsmarken Dritter genannt werden) der entsprechenden Eigentümer.